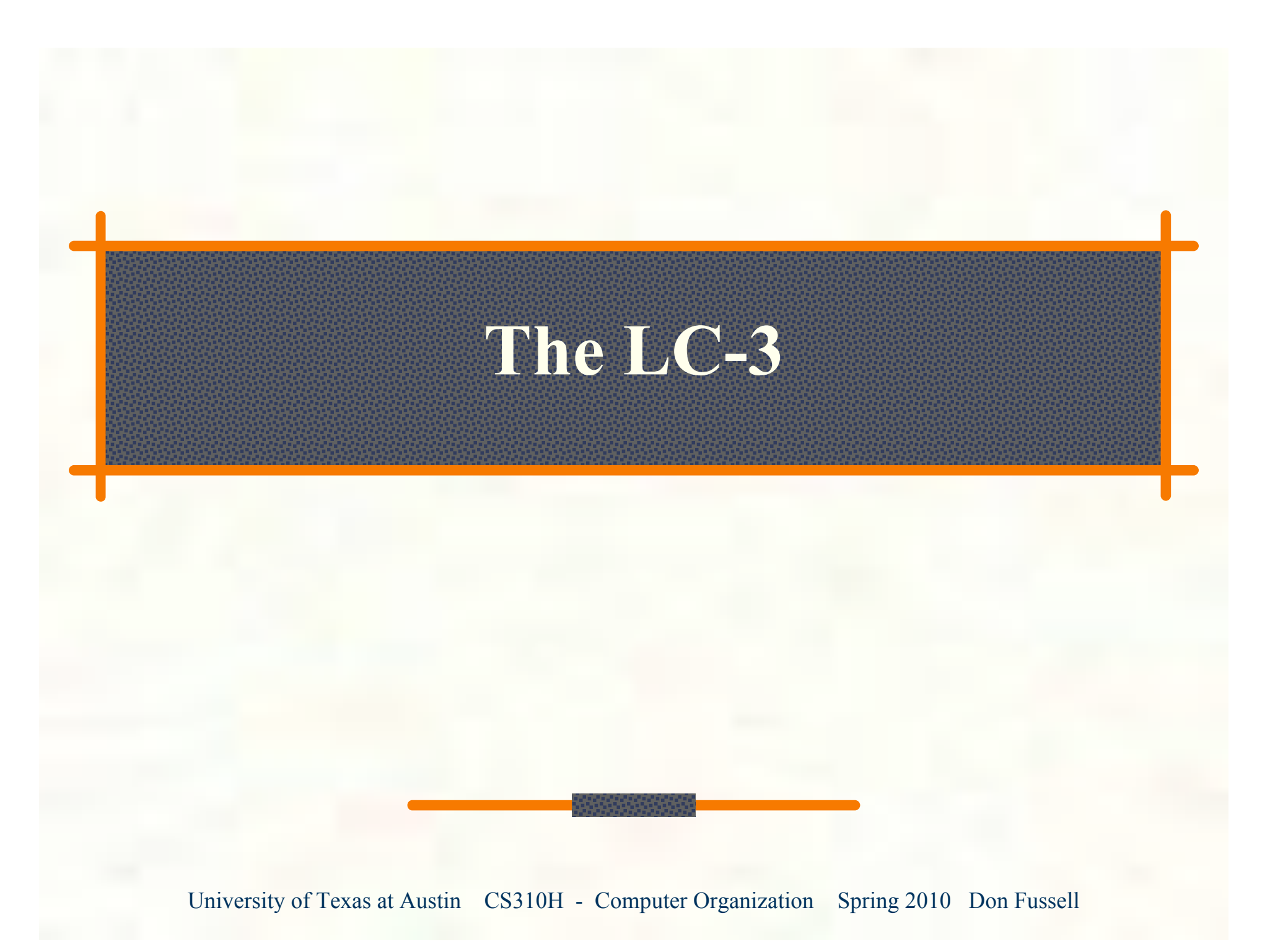

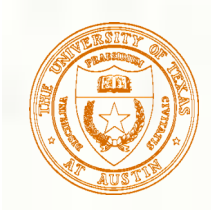

## Instruction Set Architecture

#### ISA = All of the *programmer-visible* components and operations of the computer

- **memory organization** 
	- address space -- how may locations can be addressed?
	- addressability -- how many bits per location?
- register set
	- **how many?** what size? how are they used?
- **instruction set** 
	- opcodes
	- **a** data types
	- addressing modes
- ISA provides all information needed for someone that wants to write a program in machine language (or translate from a high-level language to machine language).

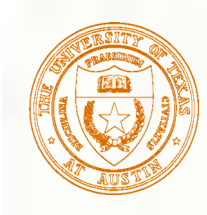

### LC-3 Overview: Memory and Registers

#### **Memory**

- address space:  $2^{16}$  locations (16-bit addresses)
- addressability: 16 bits

#### **Registers**

**u** temporary storage, accessed in a single machine cycle **accessing memory generally takes longer than a single cycle** eight general-purpose registers: R0 - R7 each 16 bits wide **h** how many bits to uniquely identify a register? **n** other registers not directly addressable, but used by (and affected by) instructions **PC** (program counter), condition codes

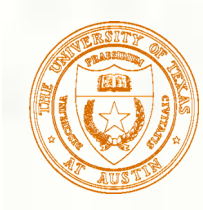

### LC-3 Overview: Instruction Set

- **Opcodes** 
	- 15 opcodes
	- *Operate* instructions: ADD, AND, NOT
	- *Data movement* instructions: LD, LDI, LDR, LEA, ST, STR, STI ▒
	- *Control* instructions: BR, JSR/JSRR, JMP, RTI, TRAP
	- some opcodes set/clear *condition codes*, based on result:

 $\blacksquare$  N = negative, Z = zero, P = positive (> 0)

- **Data Types** 
	- 16-bit 2's complement integer
- **Addressing Modes** 
	- How is the location of an operand specified?
	- non-memory addresses: *immediate*, *register*
	- memory addresses: *PC-relative*, *indirect*, *base+offset*

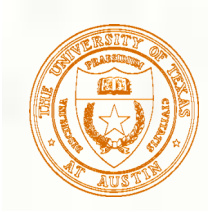

### Operate Instructions

- **Only three operations: ADD, AND, NOT**
- Source and destination operands are registers **These instructions** *do not* reference memory. ADD and AND can use "immediate" mode, where one operand is hard-wired into the instruction.
- Will show dataflow diagram with each instruction. illustrates *when* and *where* data moves to accomplish the desired operation

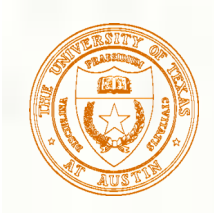

### NOT (Register)

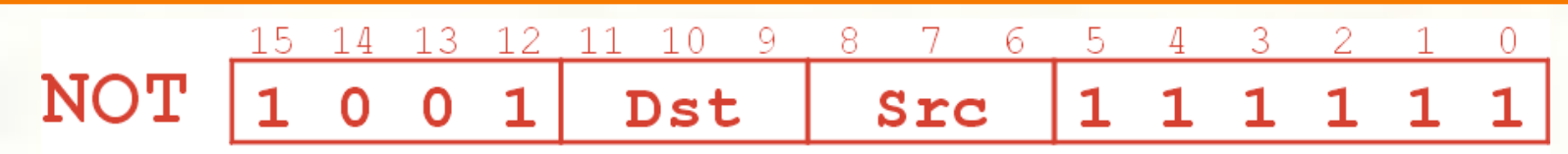

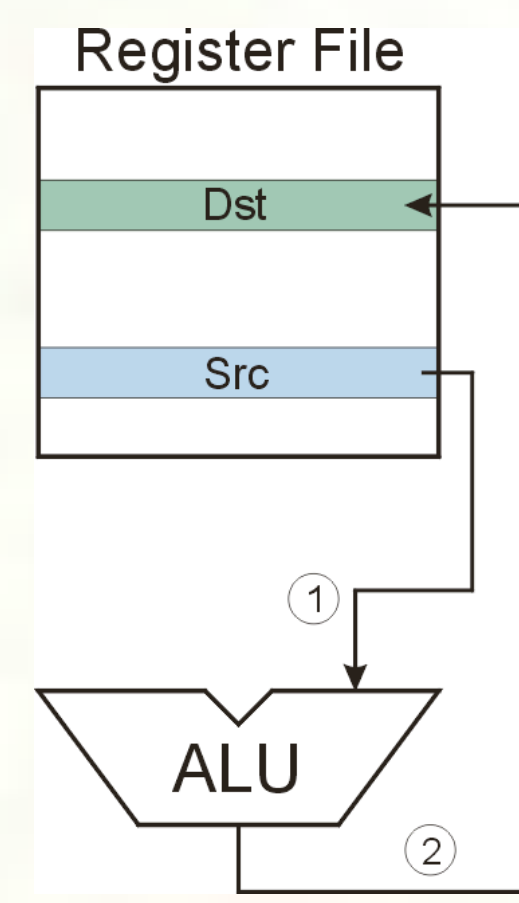

#### *Note: Src and Dst could be the same register.*

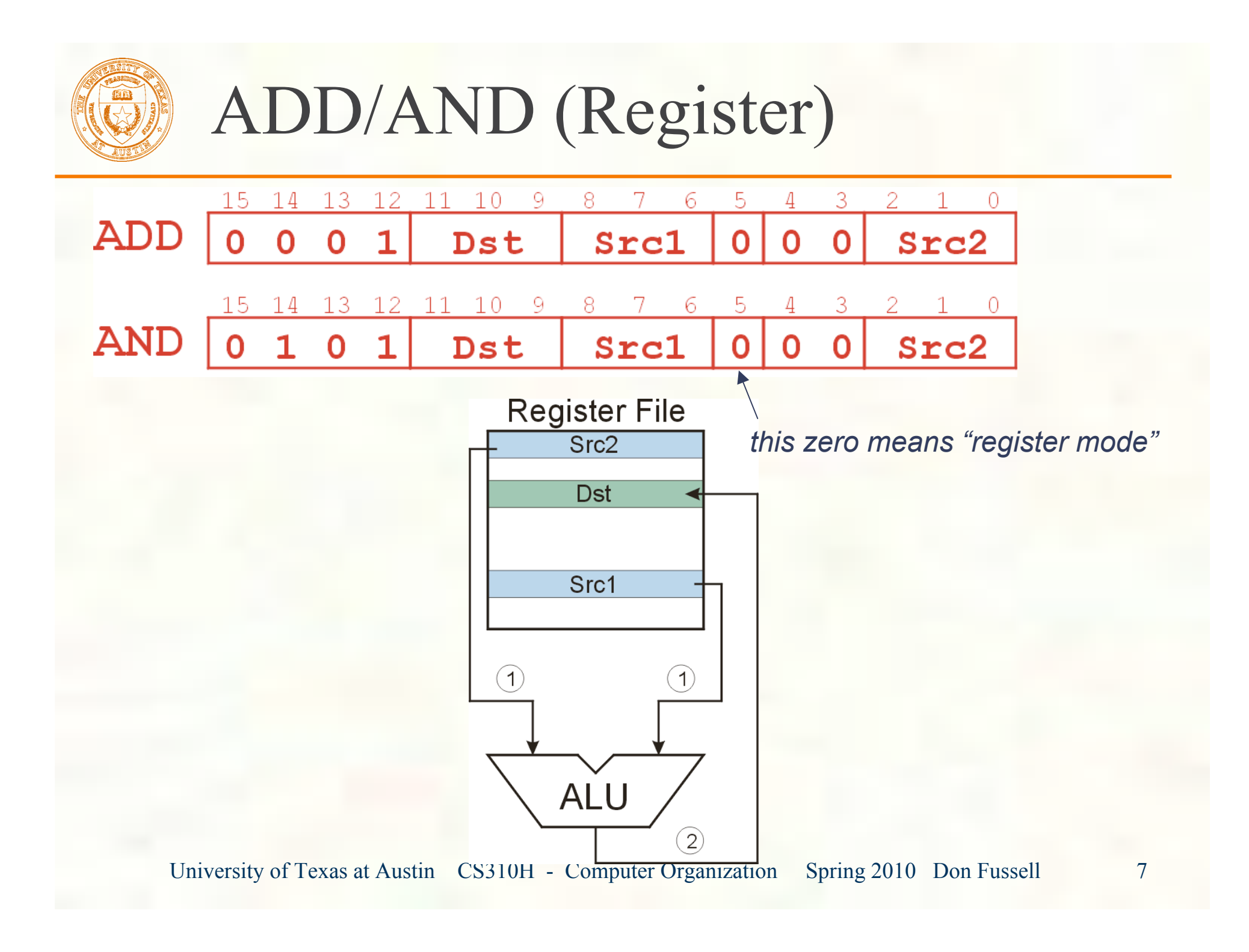

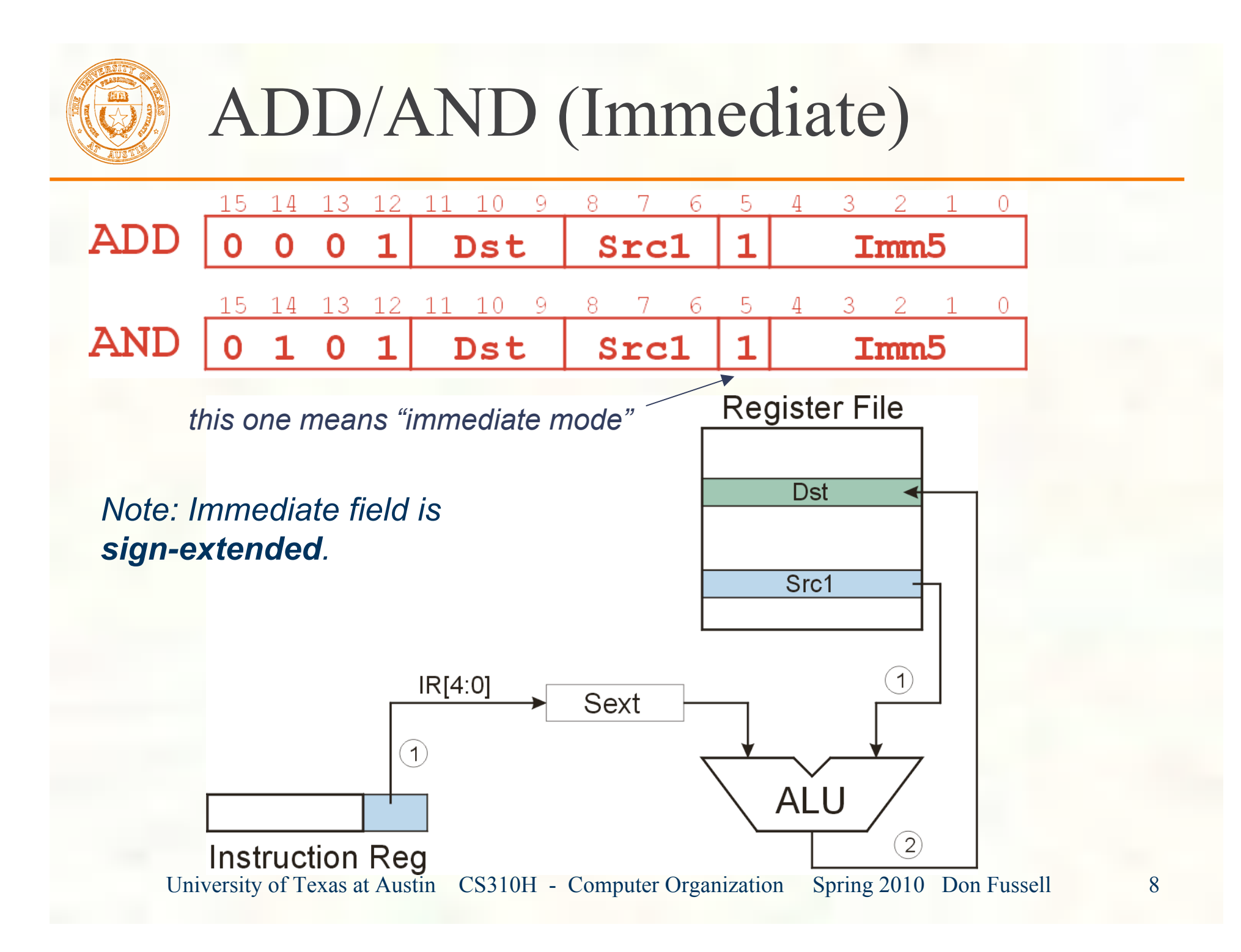

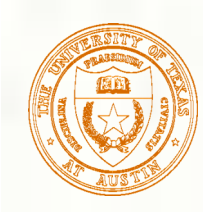

## Using Operate Instructions

- With only ADD, AND, NOT...
	- How do we subtract?

How do we OR?

How do we copy from one register to another?

How do we initialize a register to zero?

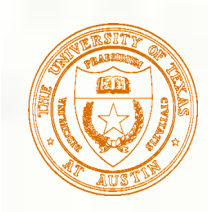

## Data Movement Instructions

### Load -- read data from memory to register

- LD: PC-relative mode
- LDR: base+offset mode
- **LDI:** indirect mode
- Store -- write data from register to memory
	- **ST: PC-relative mode**
	- STR: base+offset mode
	- **STI:** indirect mode
- **Load effective address -- compute address,** save in register
	- **LEA:** immediate mode
	- *does not access memory*

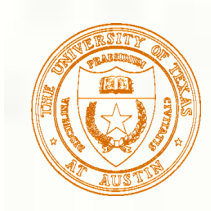

# PC-Relative Addressing Mode

- **Want to specify address directly in the instruction** 
	- But an address is 16 bits, and so is an instruction!
	- After subtracting 4 bits for opcode and 3 bits for register, we have 9 bits available for address.

### Solution:

Use the 9 bits as a *signed offset* from the current PC.

- 9 bits:  $256 \leq$  offset  $\leq +255$
- **Can form any address X, such that:**

 $PC - 256 \le X \le PC + 255$ 

- Remember that PC is incremented as part of the FETCH phase;
- This is done before the EVALUATE ADDRESS stage.

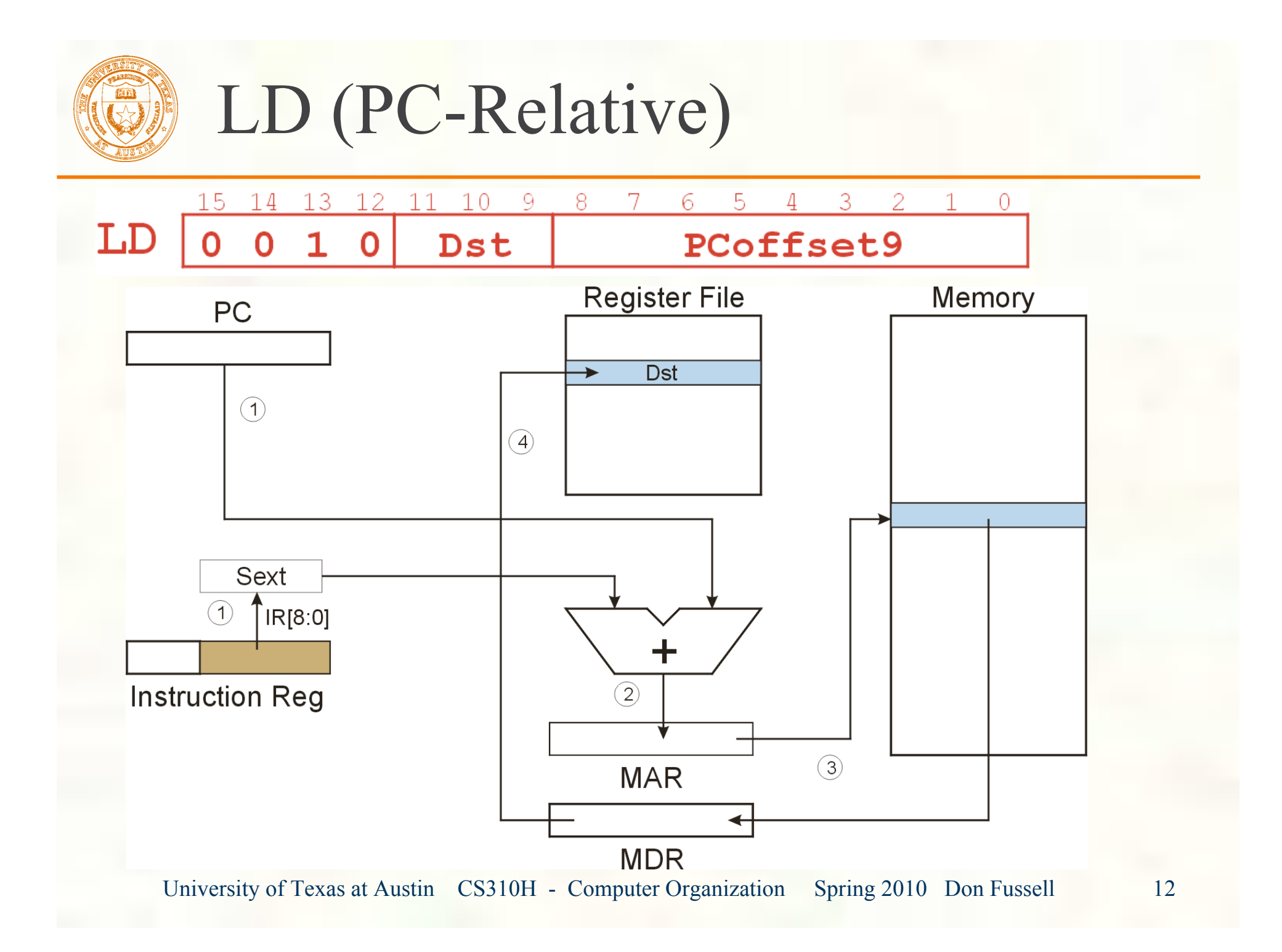

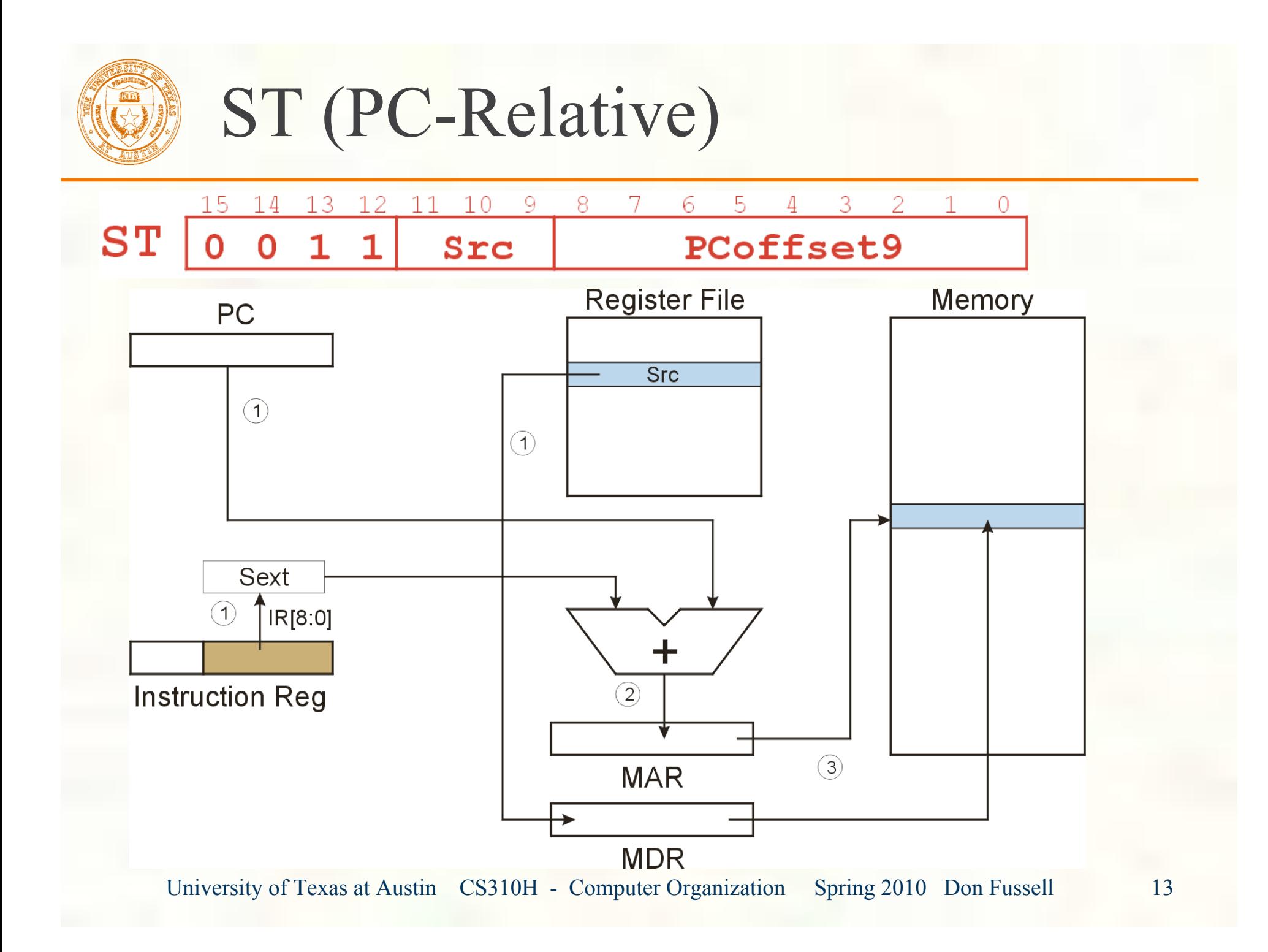

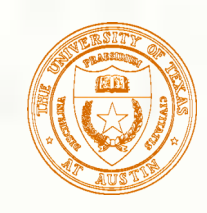

# Indirect Addressing Mode

- With PC-relative mode, can only address data within 256 words of the instruction.
	- What about the rest of memory?
- Solution #1:
	- Read address from memory location, then load/store to that address.
- **First address is generated from PC and IR** (just like PC-relative addressing), then content of that address is used as target for load/store.

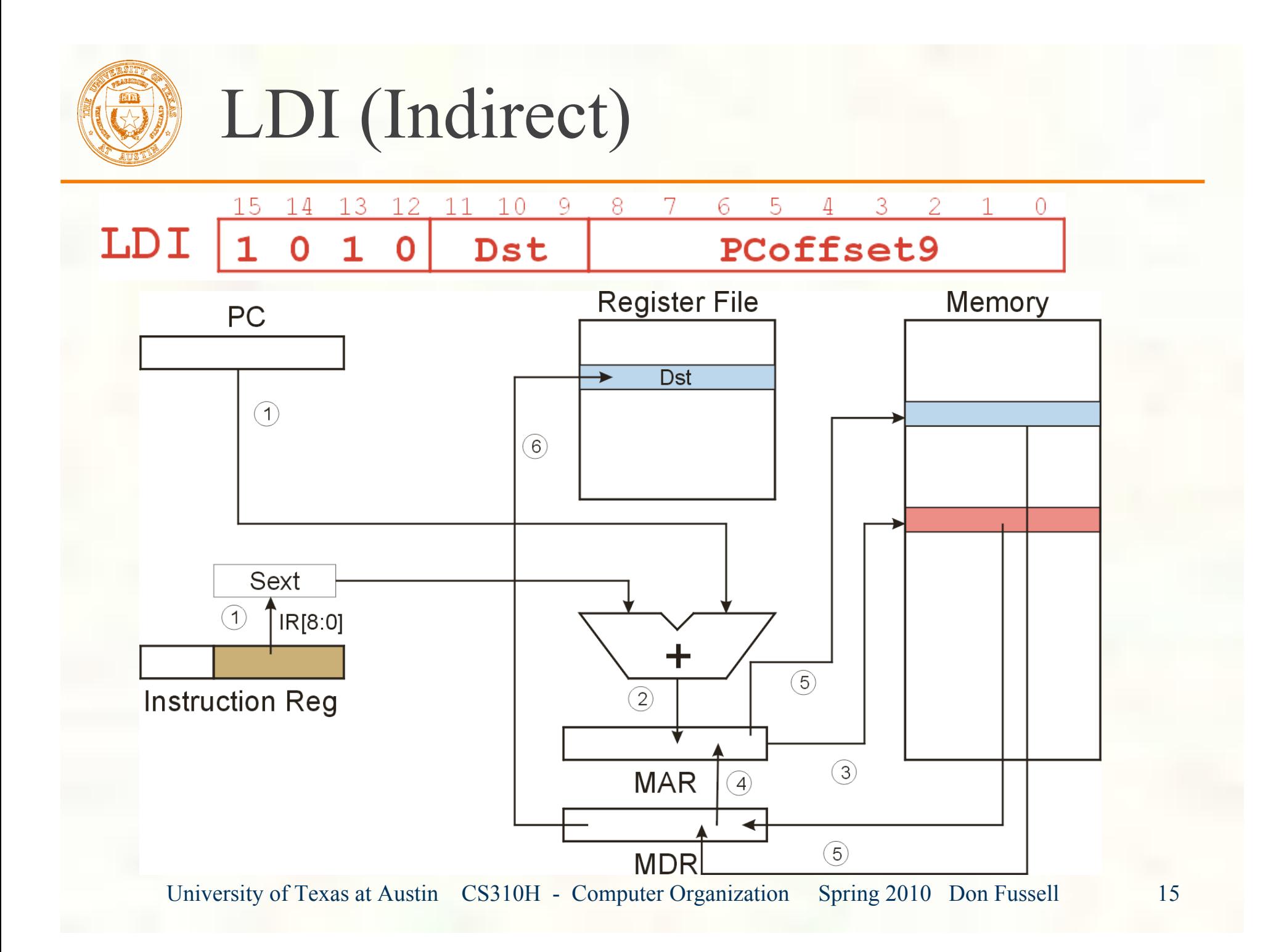

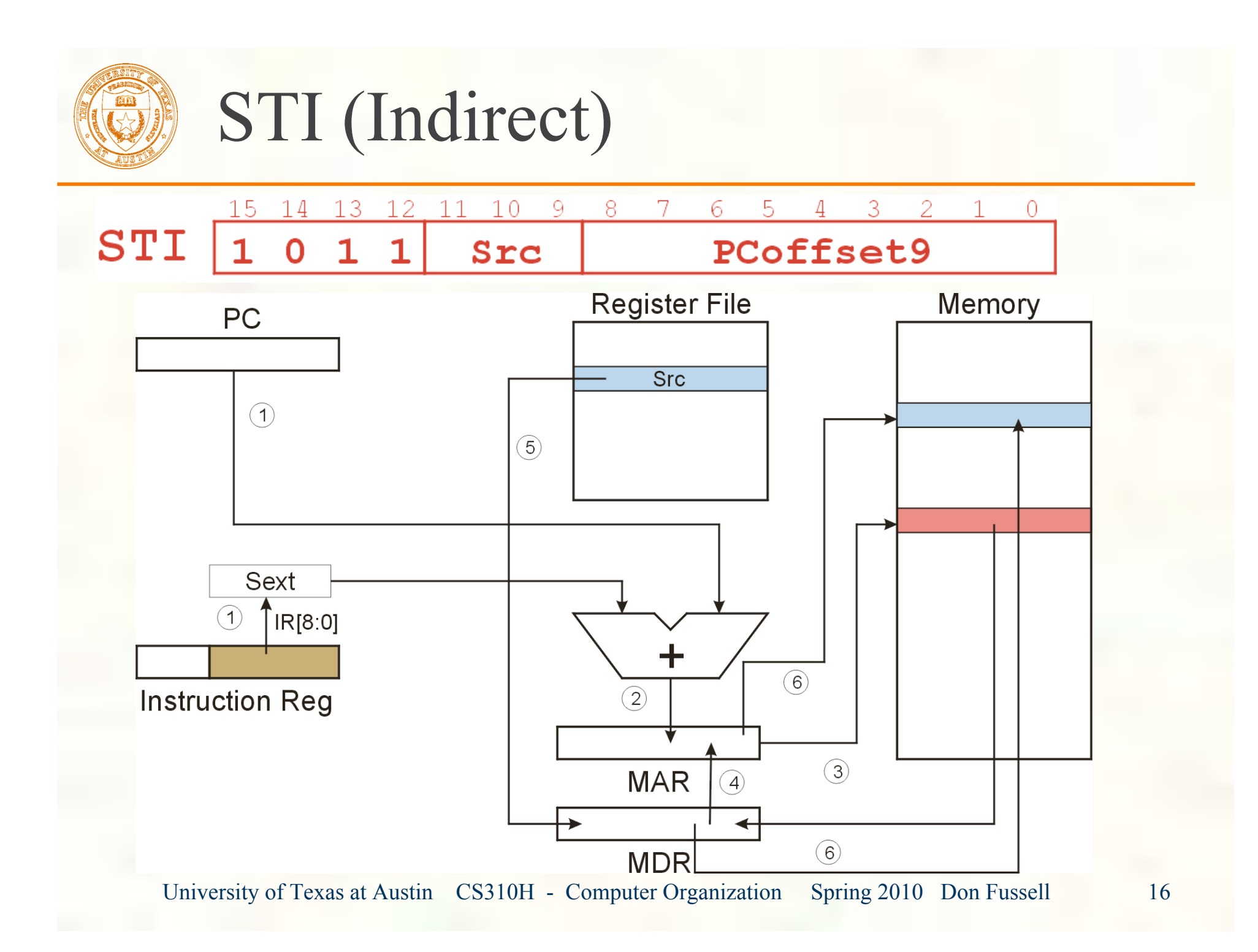

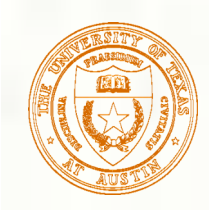

## Base + Offset Addressing Mode

- With PC-relative mode, can only address data within 256 words of the instruction.
	- What about the rest of memory?

Solution #2:

Use a register to generate a full 16-bit address.

■ 4 bits for opcode, 3 for src/dest register, 3 bits for *base* register -- remaining 6 bits are used as a *signed offset*.

**Offset is** *sign-extended* **before adding to base register.**

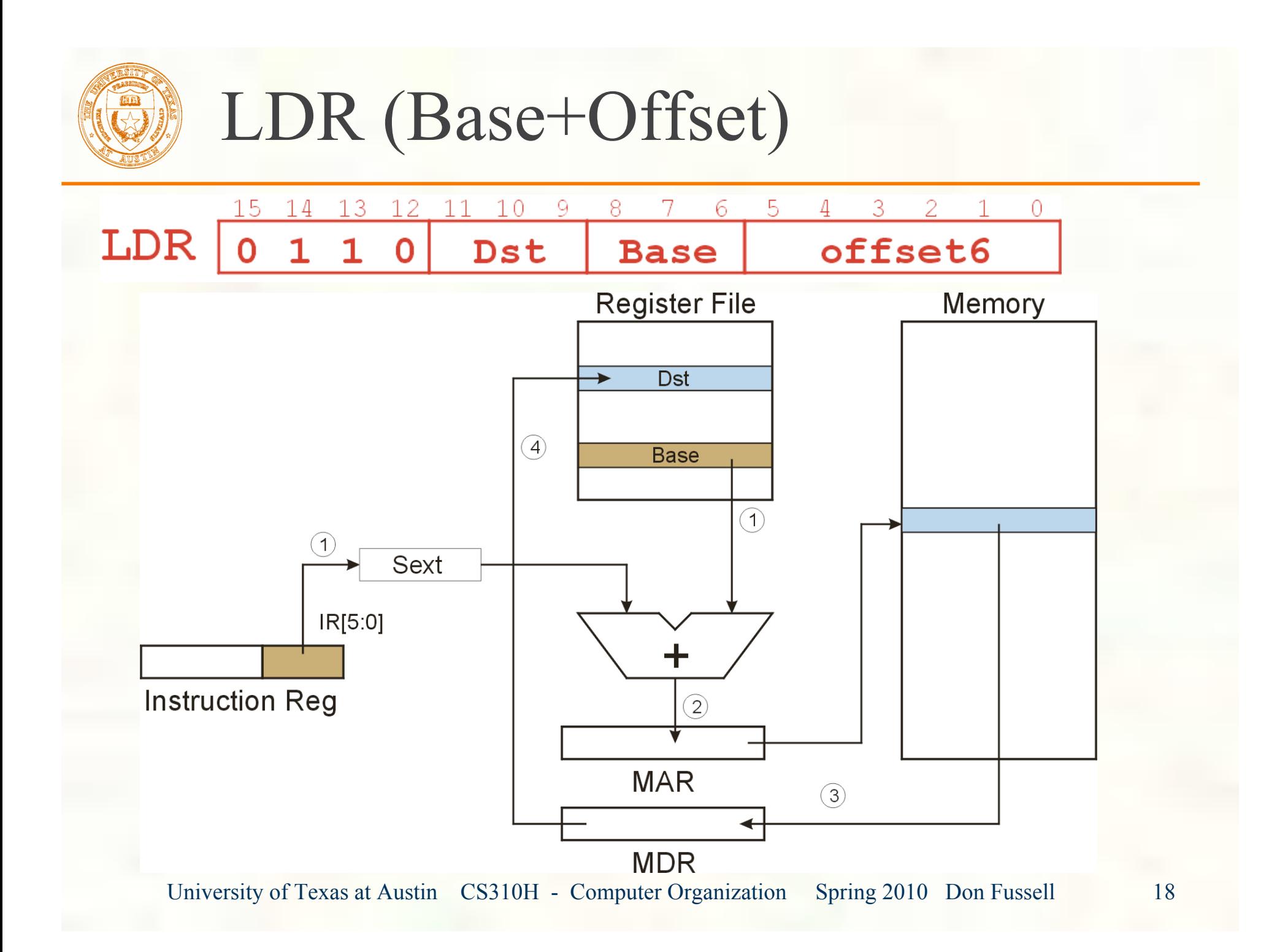

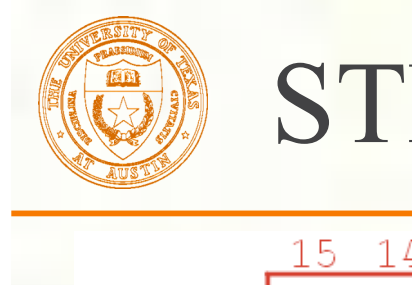

### STR (Base+Offset)

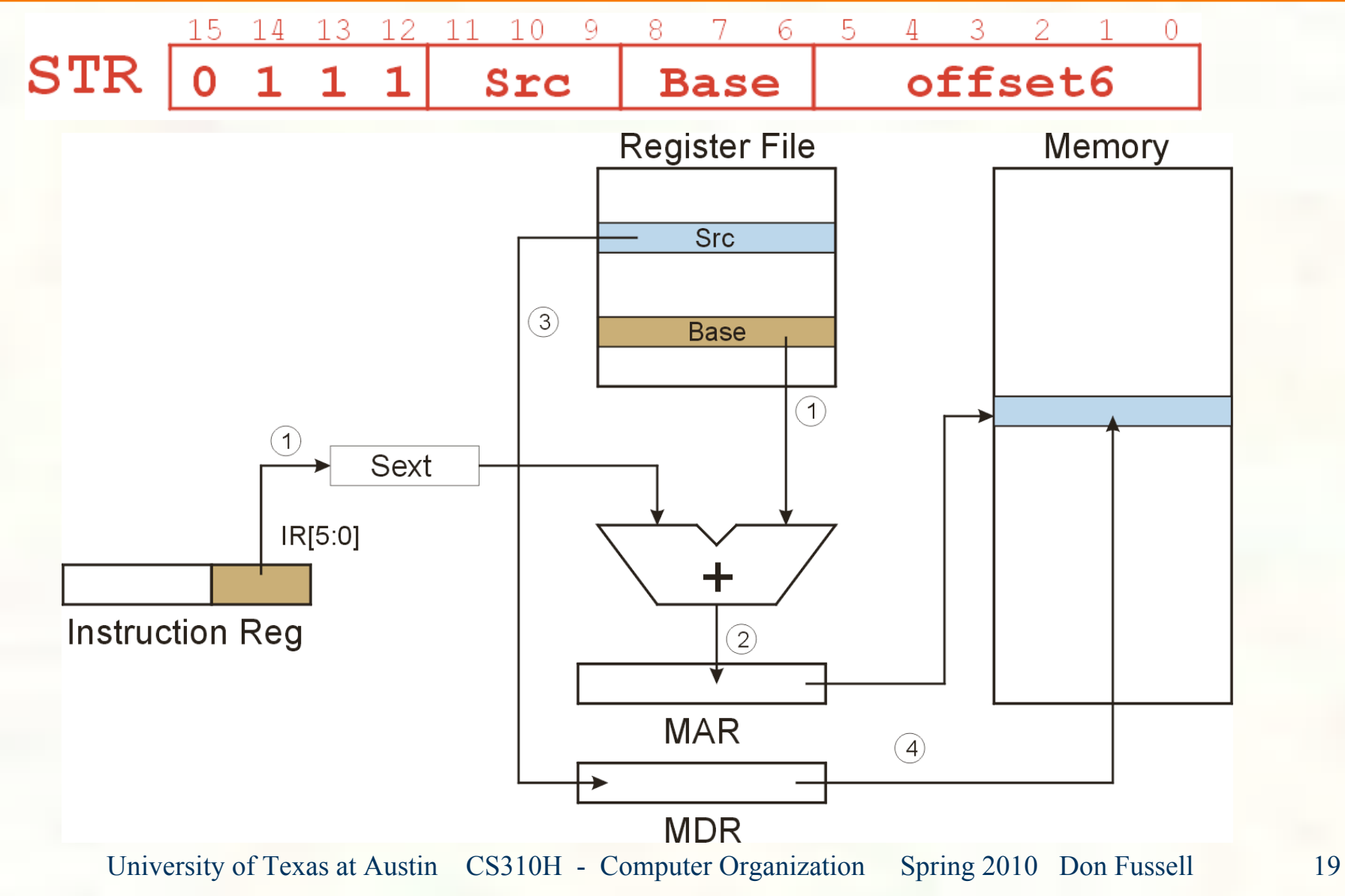

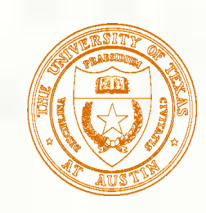

## Load Effective Address

**Computes address like PC-relative (PC plus** signed offset) and stores the result into a register.

Note: The *address* is stored in the register, not the contents of the memory location.

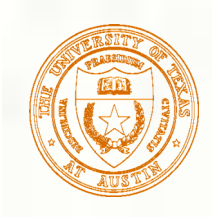

### LEA (Immediate)

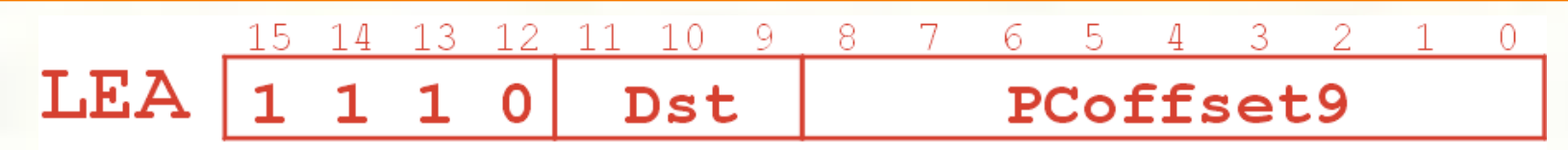

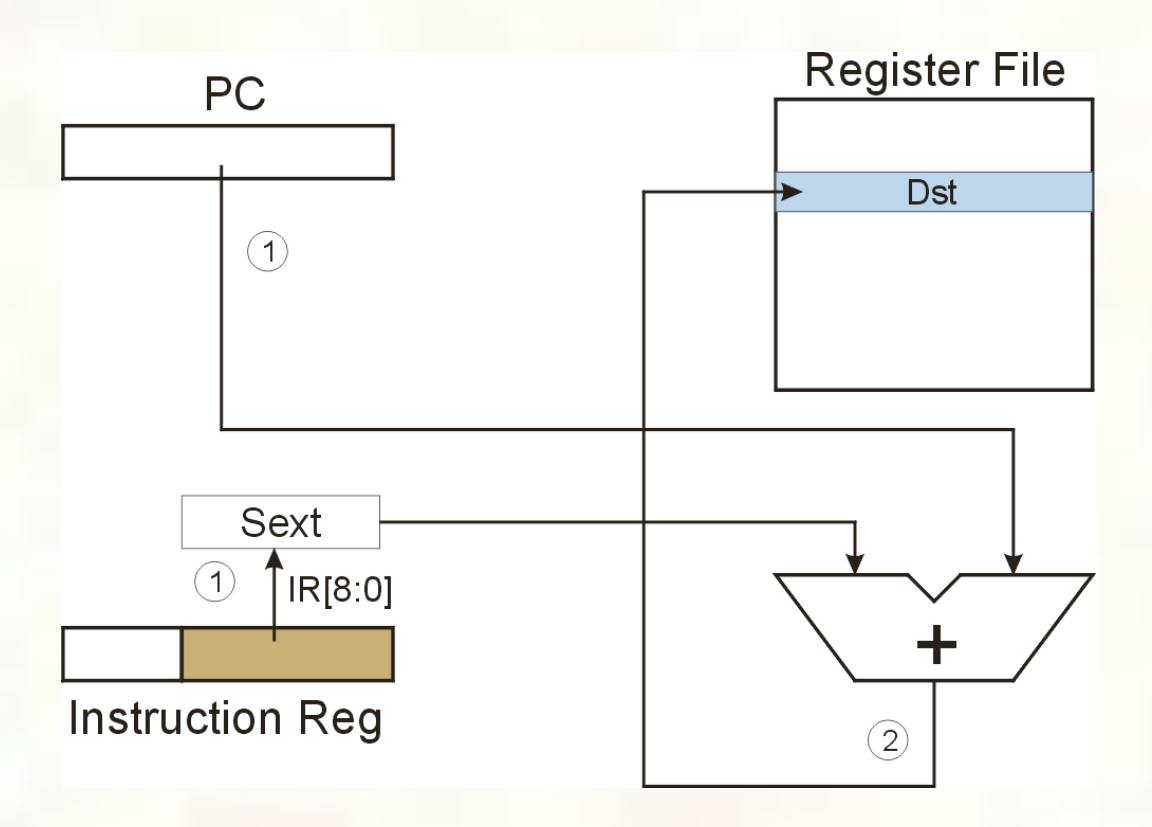

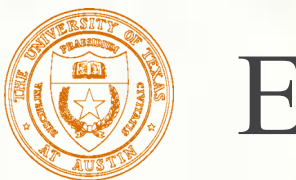

Example

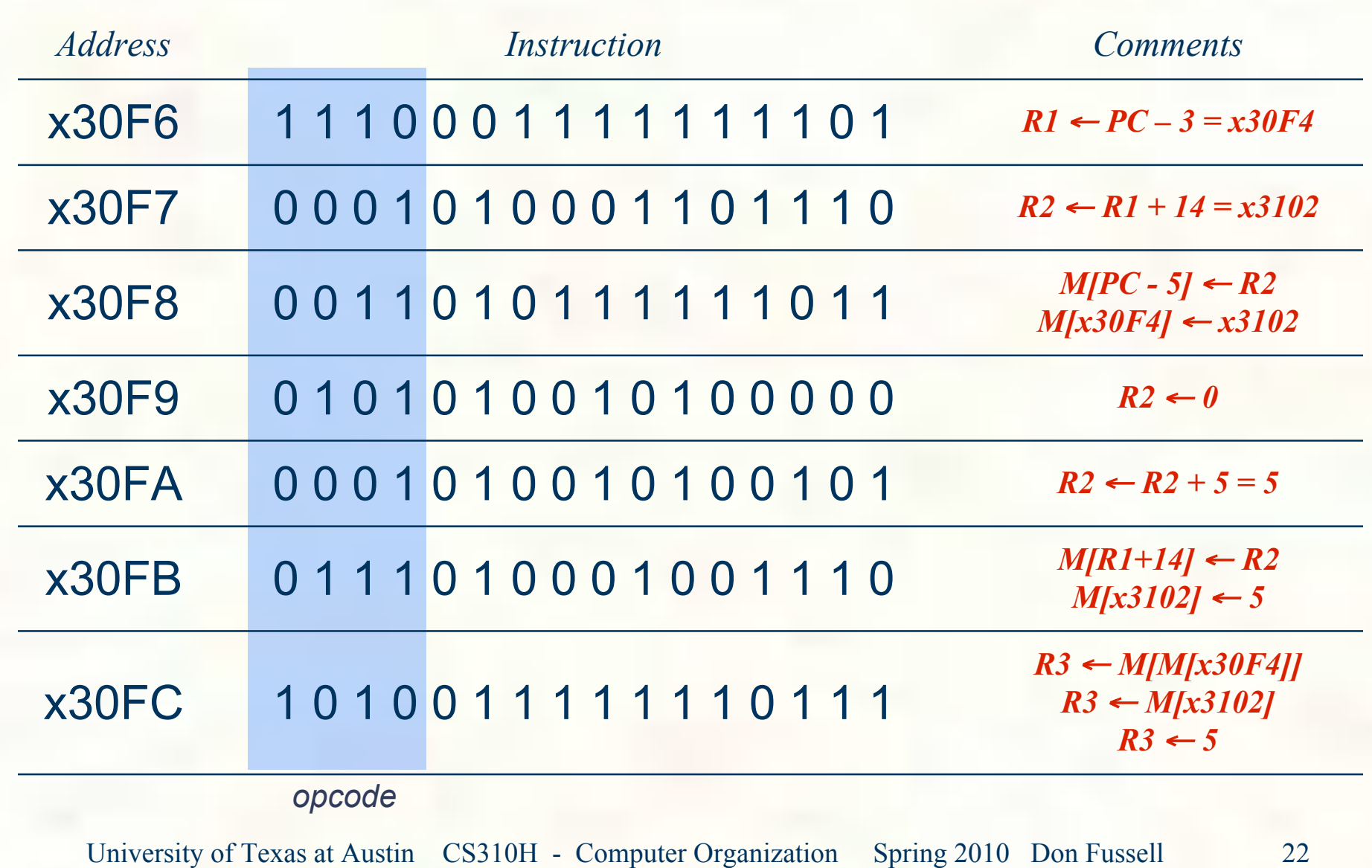

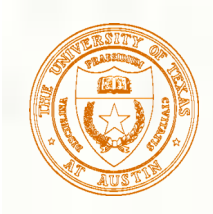

## Control Instructions

Used to alter the sequence of instructions (by changing the Program Counter)

### **Conditional Branch**

- **Ex** branch is *taken* if a specified condition is true signed offset is added to PC to yield new PC
- else, the branch is *not taken*
	- **PC** is not changed, points to the next sequential instruction

#### **Unconditional Branch (or Jump)**

**always changes the PC** 

#### **TRAP**

- changes PC to the address of an OS "service routine"
- **n** routine will return control to the next instruction (after TRAP)

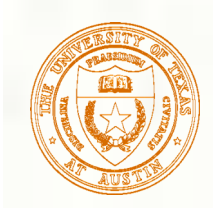

### Condition Codes

■ LC-3 has three condition code registers:

- N -- negative
- Z -- zero
- P -- positive (greater than zero)

Set by any instruction that writes a value to a register 88 (ADD, AND, NOT, LD, LDR, LDI, LEA)

#### **Exactly one will be set at all times**

**Based on the last instruction that altered a register** 

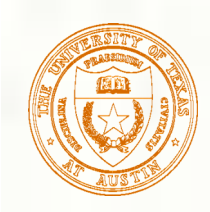

### Branch Instruction

- **Branch specifies one or more condition codes.**
- If the set bit is specified, the branch is taken.
	- **PC-relative addressing:** target address is made by adding signed offset (IR[8:0]) to current PC.
	- Note: PC has already been incremented by FETCH stage.
	- Note: Target must be within 256 words of BR instruction.
- If the branch is not taken, the next sequential instruction is executed.

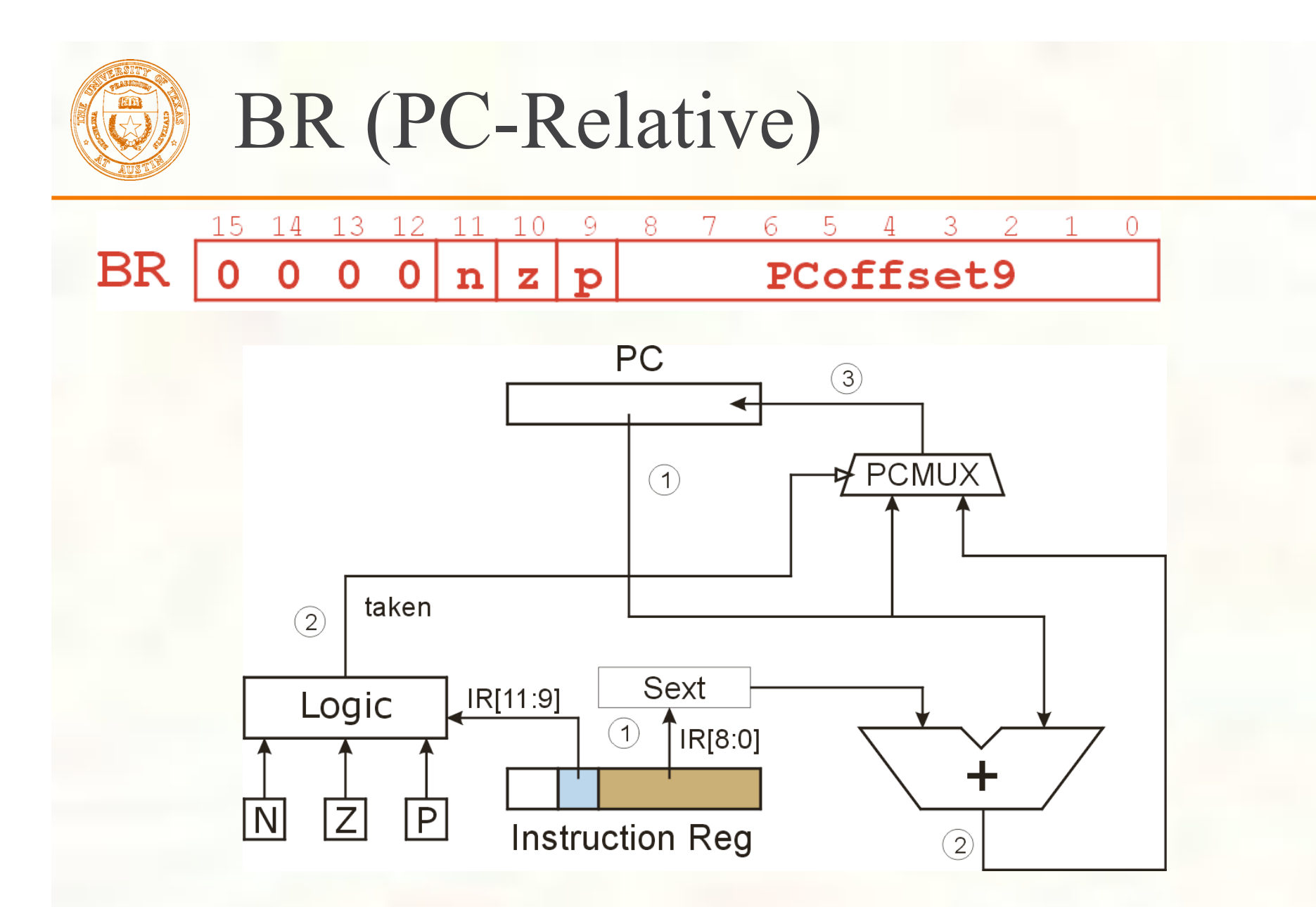

*What happens if bits [11:9] are all zero? All one?*

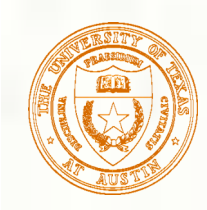

## Using Branch Instructions

**Compute sum of 12 integers.** Numbers start at location x3100. Program starts at location x3000.

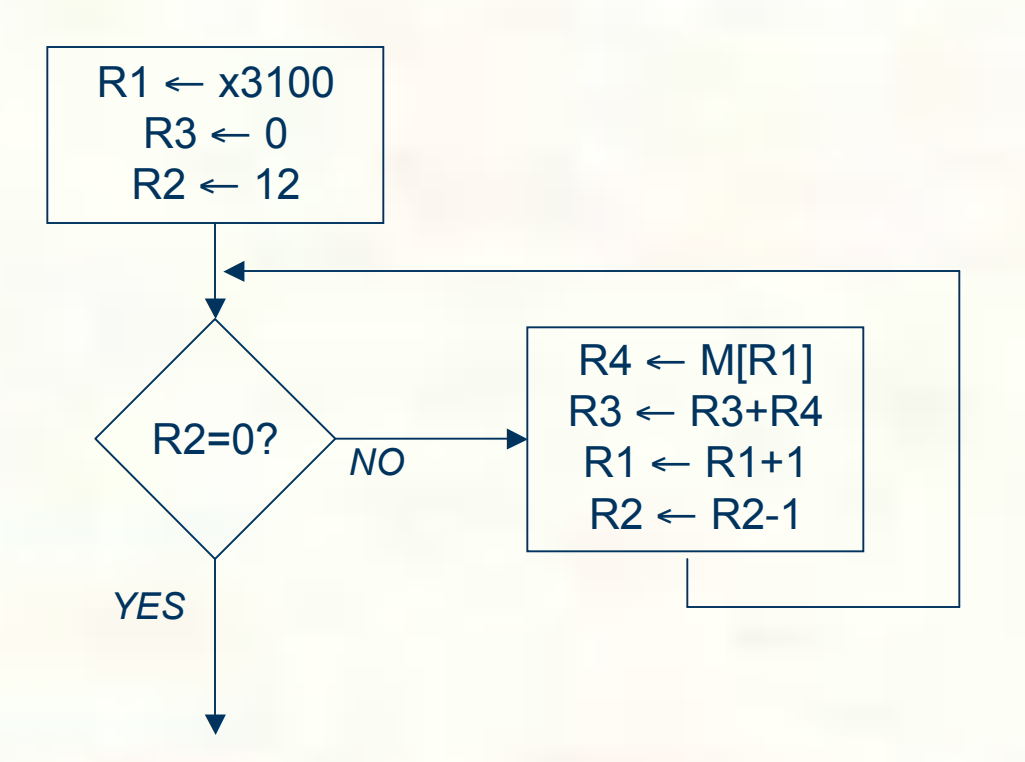

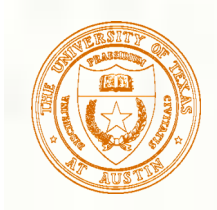

## Sample Program

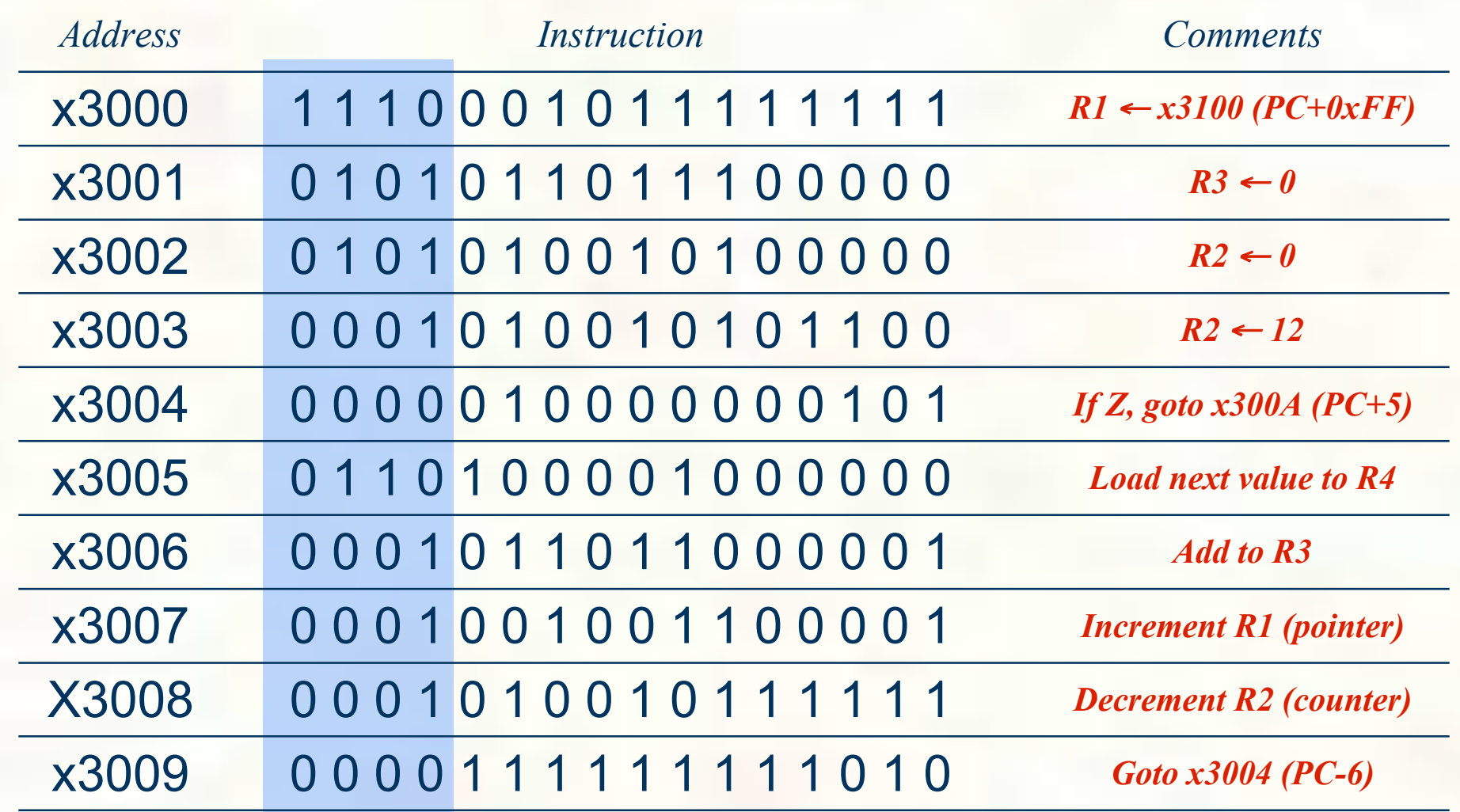

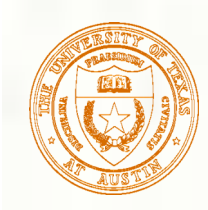

### JMP (Register)

### Jump is an unconditional branch -- *always* taken.

**Target address is the contents of a register.** 

Allows any target address.

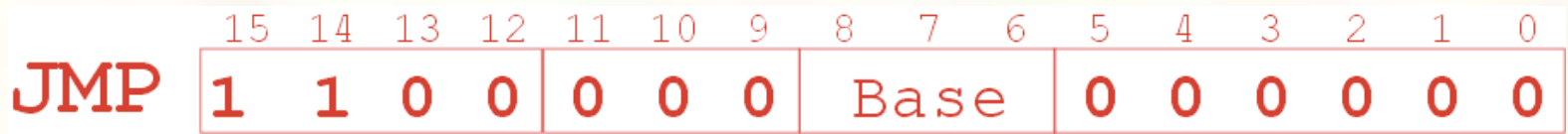

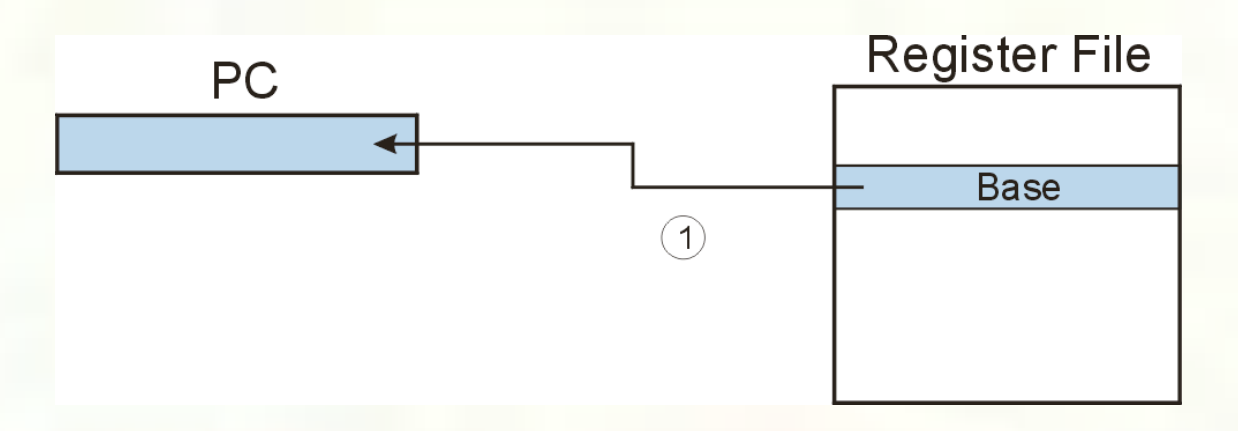

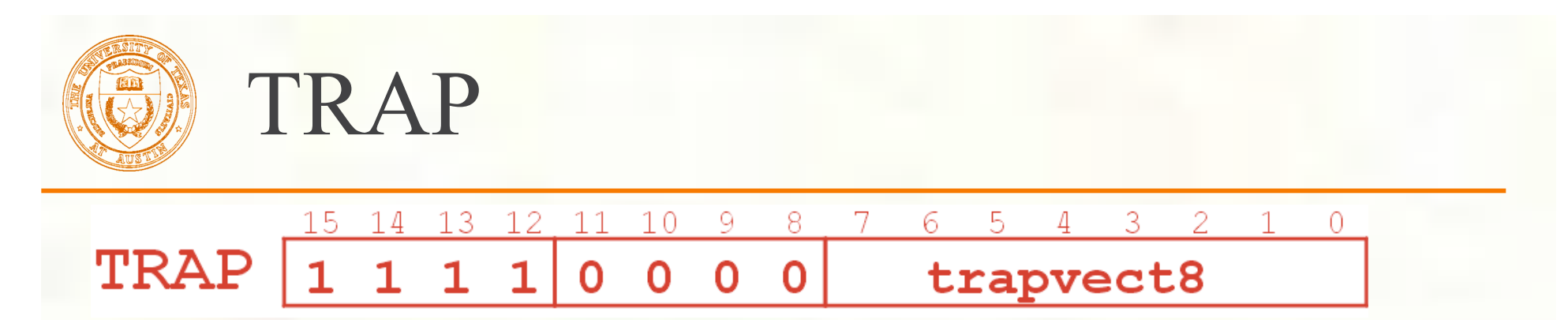

**Calls a service routine, identified by 8-bit "trap vector."** 

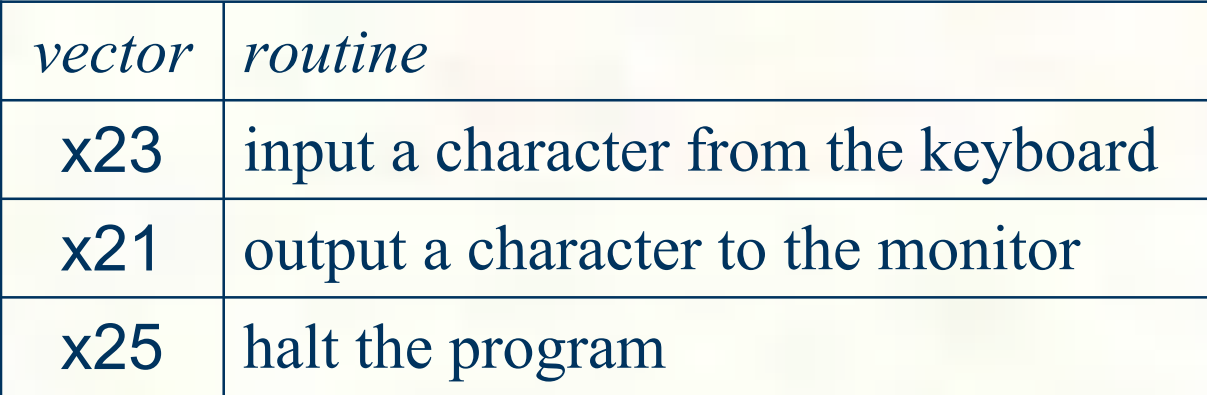

**When routine is done,** 

PC is set to the instruction following TRAP.

**••** (We'll talk about how this works later.)

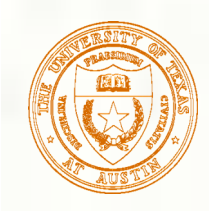

### Another Example

#### ■ Count the occurrences of a character in a file

- **Program begins at location x3000**
- Read character from keyboard
- Load each character from a "file"
	- **File is a sequence of memory locations**
	- **Starting address of file is stored in the memory location immediately after the program**
- **If file character equals input character, increment counter**
- End of file is indicated by a special ASCII value:  $EOT (x04)$
- At the end, print the number of characters and halt **(assume there will be less than 10 occurrences of the character)**
- A special character used to indicate the end of a sequence is often called a sentinel.
	- **Useful when you don't know ahead of time how many times to execute a loop.**

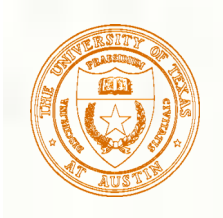

### Flow Chart

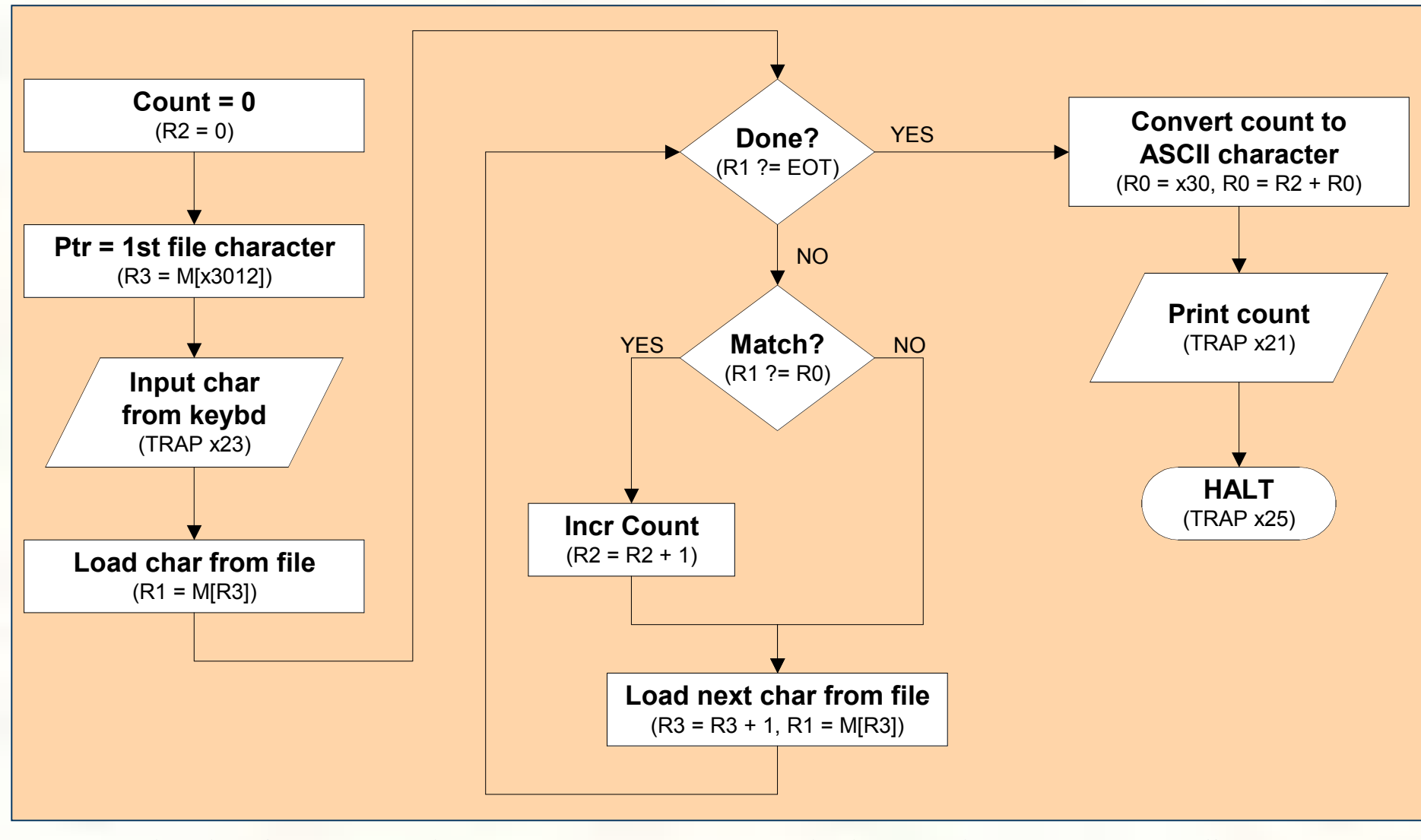

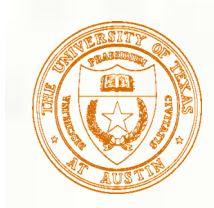

Program (1 of 2)

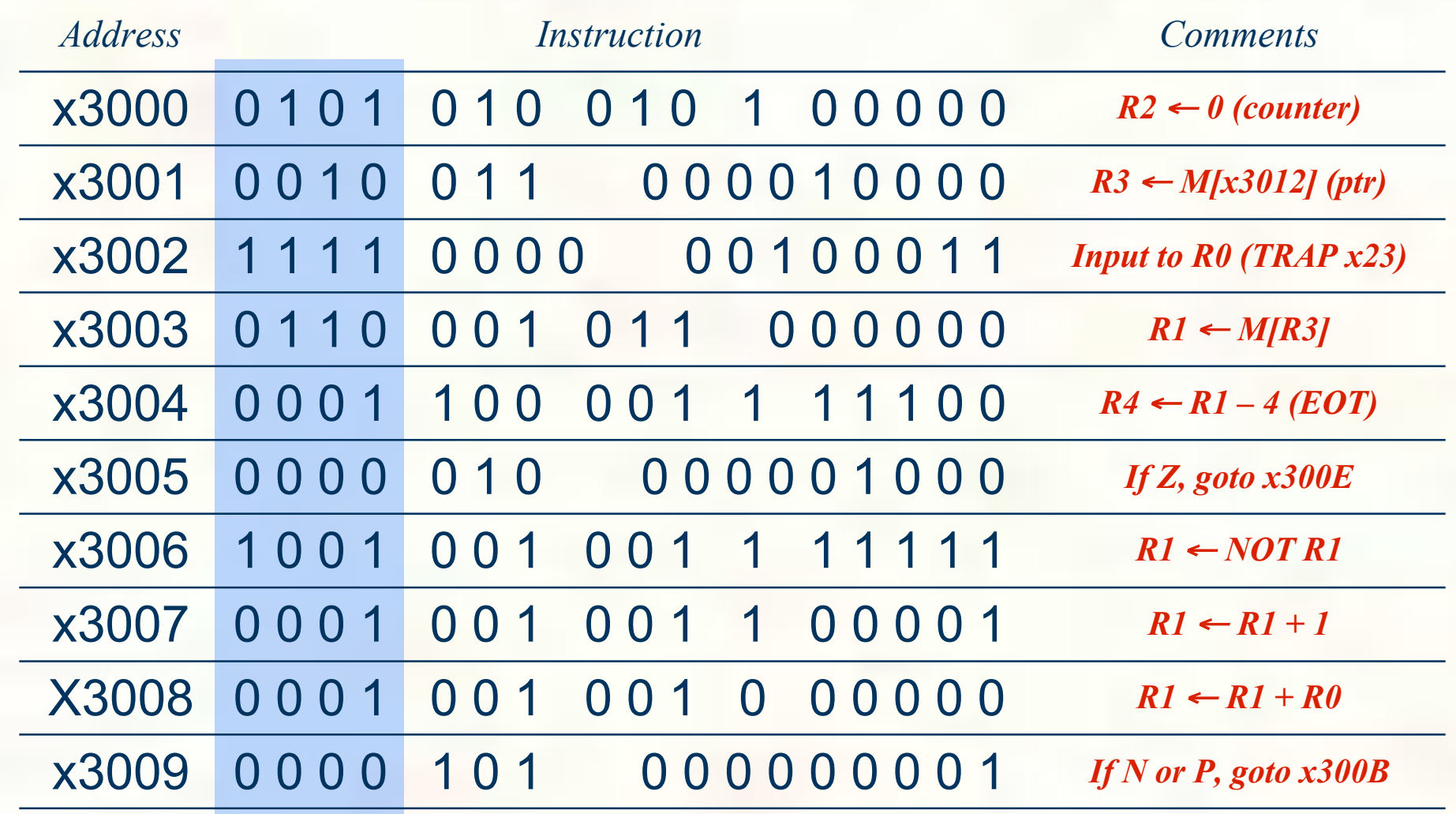

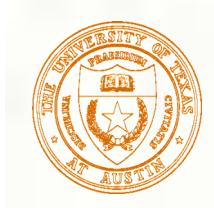

Program (2 of 2)

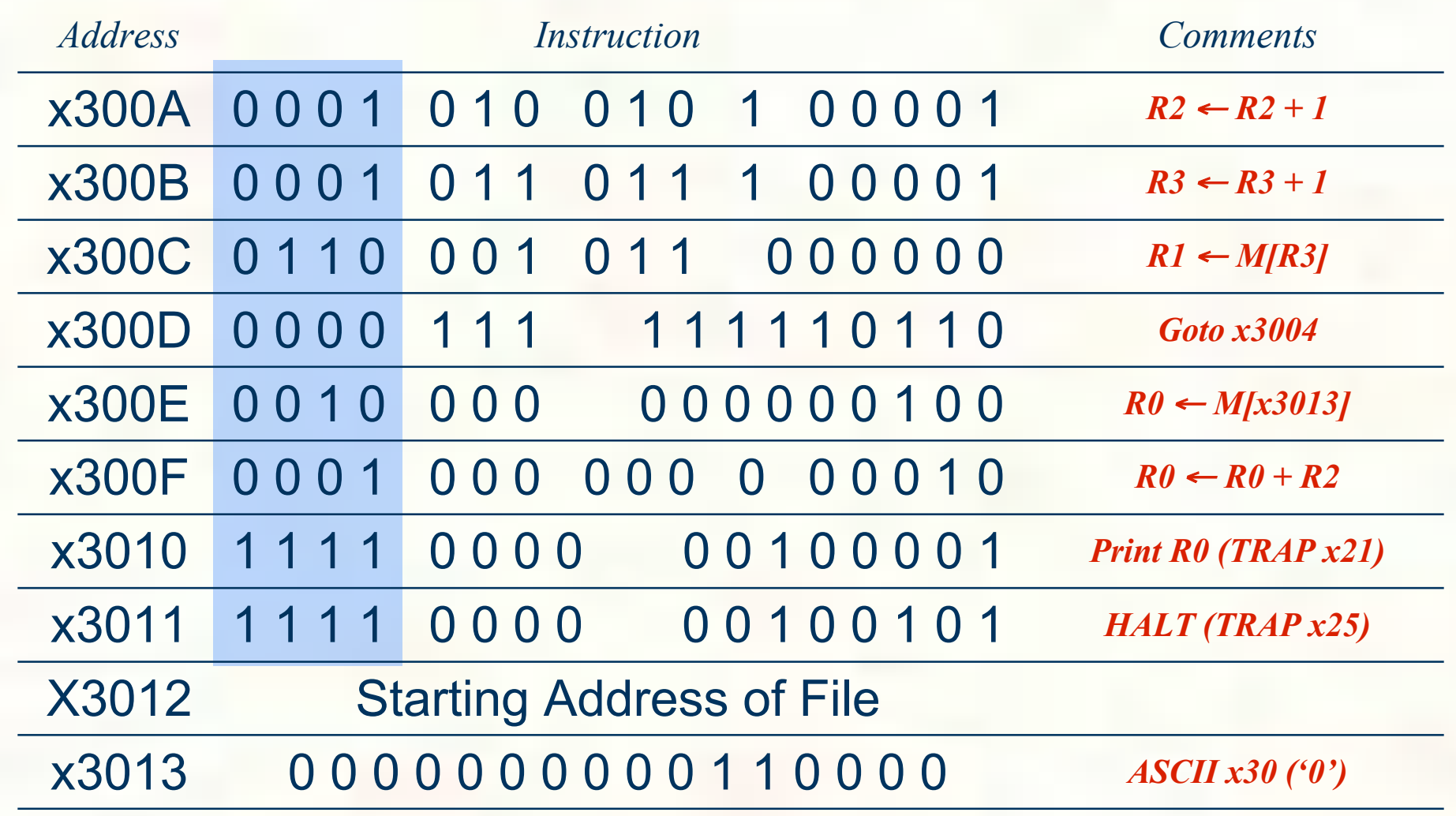

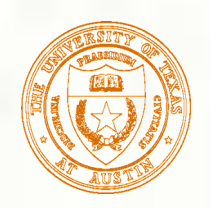

### LC-3 Data Path Revisited

#### **Filled arrow** = info to be processed. **Unfilled arrow**

= control signal.

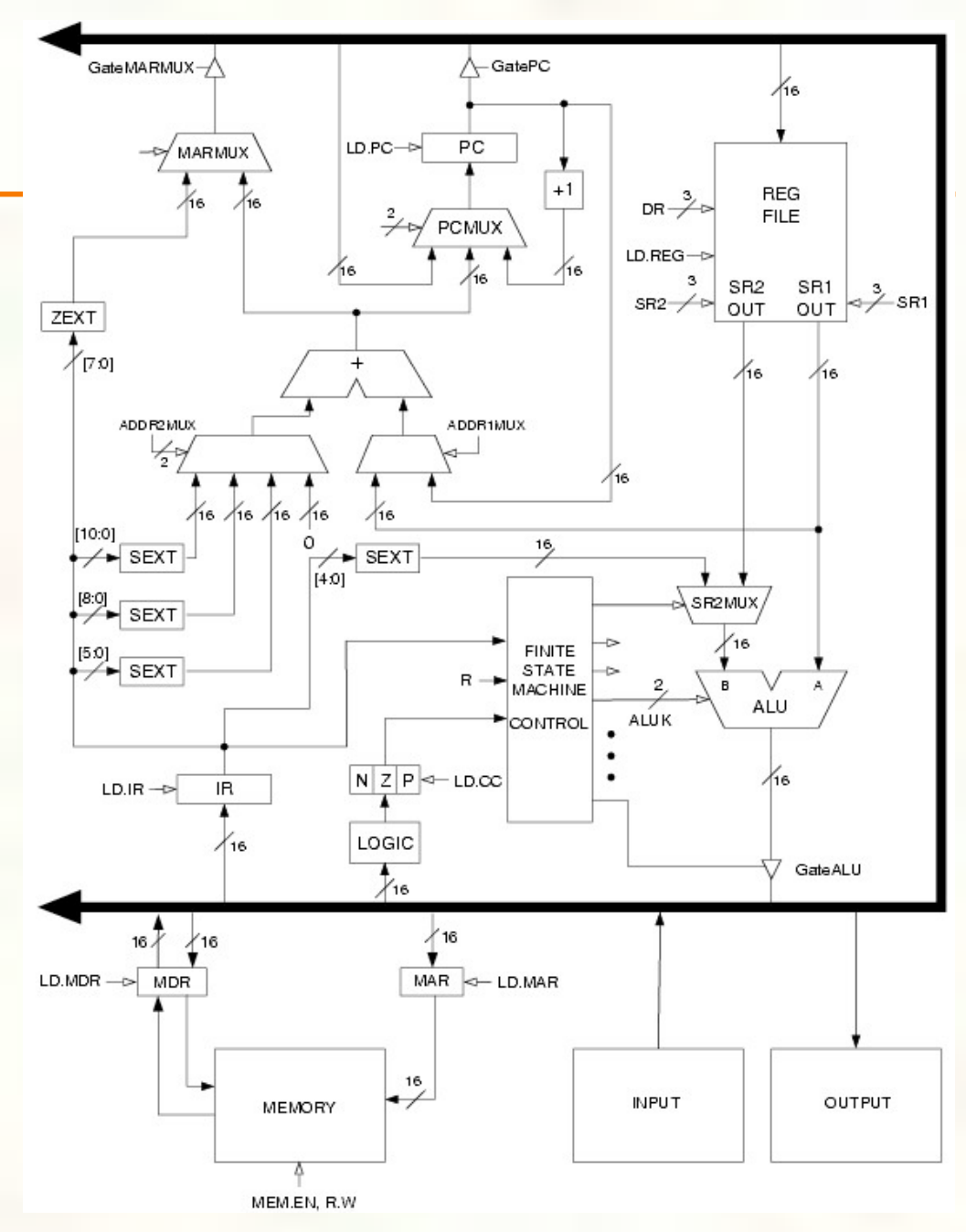

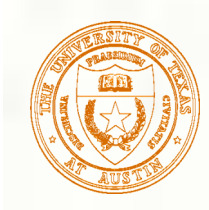

- Global bus
	- special set of wires that carry a 16-bit signal to many components
	- **n** inputs to the bus are "tri-state devices," that only place a signal on the bus when they are enabled
	- only one (16-bit) signal should be enabled at any time control unit decides which signal "drives" the bus
	- any number of components can read the bus
		- register only captures bus data if it is write-enabled by the control unit

#### **Memory**

- Control and data registers for memory and I/O devices
- **memory: MAR, MDR (also control signal for read/write)**

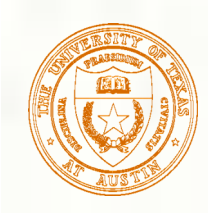

#### ALU

- Accepts inputs from register file and from sign-extended bits from IR (immediate field).
- **Output goes to bus.** 
	- used by condition code logic, register file, memory

### **Register File**

- Two read addresses (SR1, SR2), one write address (DR)
- Input from bus
	- **result of ALU operation or memory read**
- **Two 16-bit outputs** 
	- used by ALU, PC, memory address
	- data for store instructions passes through ALU

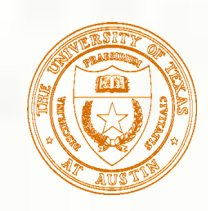

#### PC and PCMUX

Three inputs to PC, controlled by PCMUX PC+1 – FETCH stage Address adder – BR, JMP bus – TRAP (discussed later)

#### MAR and MARMUX

Two inputs to MAR, controlled by MARMUX

- 1. Address adder LD/ST, LDR/STR
- 2. Zero-extended IR[7:0] -- TRAP (discussed later)

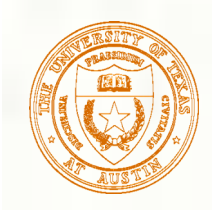

#### Condition Code Logic

**Looks at value on bus and generates N, Z, P signals** 

Registers set only when control unit enables them (LD.CC)

only certain instructions set the codes **(ADD, AND, NOT, LD, LDI, LDR, LEA)**

### ■ Control Unit – Finite State Machine

**On each machine cycle, changes control signals for next phase** of instruction processing

who drives the bus? **(GatePC, GateALU, …)**

which registers are write enabled? **(LD.IR, LD.REG, …)**

- which operation should ALU perform? **(ALUK)**
- …

Logic includes decoder for opcode, etc.

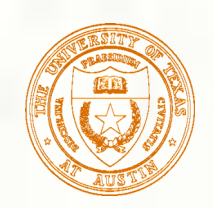

### Register Transfer Language (RTL)

#### ADD:

 MAR <- PC, PC <- PC+1 MDR <- MEM[MAR] IR <- MDR DECODE GPR[IR[11:9]] <- GPR[IR[8:6]] + GPR[IR[2:0]], setCC()

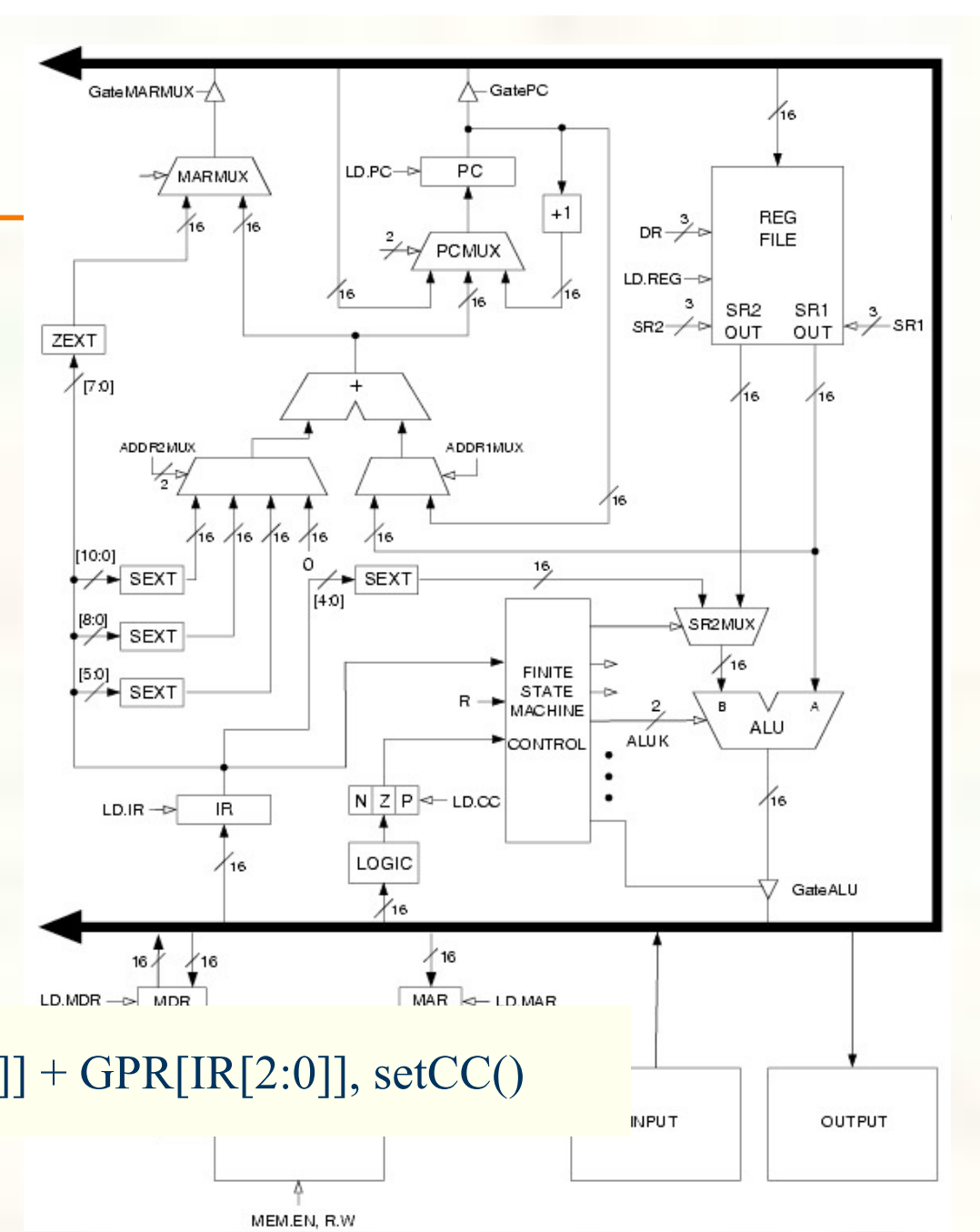

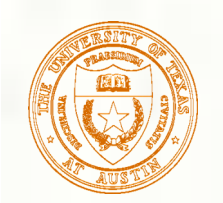

Register Transfer Language (RTL)

LD:

 $MAR < PC, PC < PC + 1$  MDR <- MEM[MAR]  $IR < MDR$  DECODE  $MAR < P<sub>C</sub> + sext(IR[8:0])$  MDR <- MEM[MAR]  $GPR[IR[11:9]] \leq MDR$ , setCC()

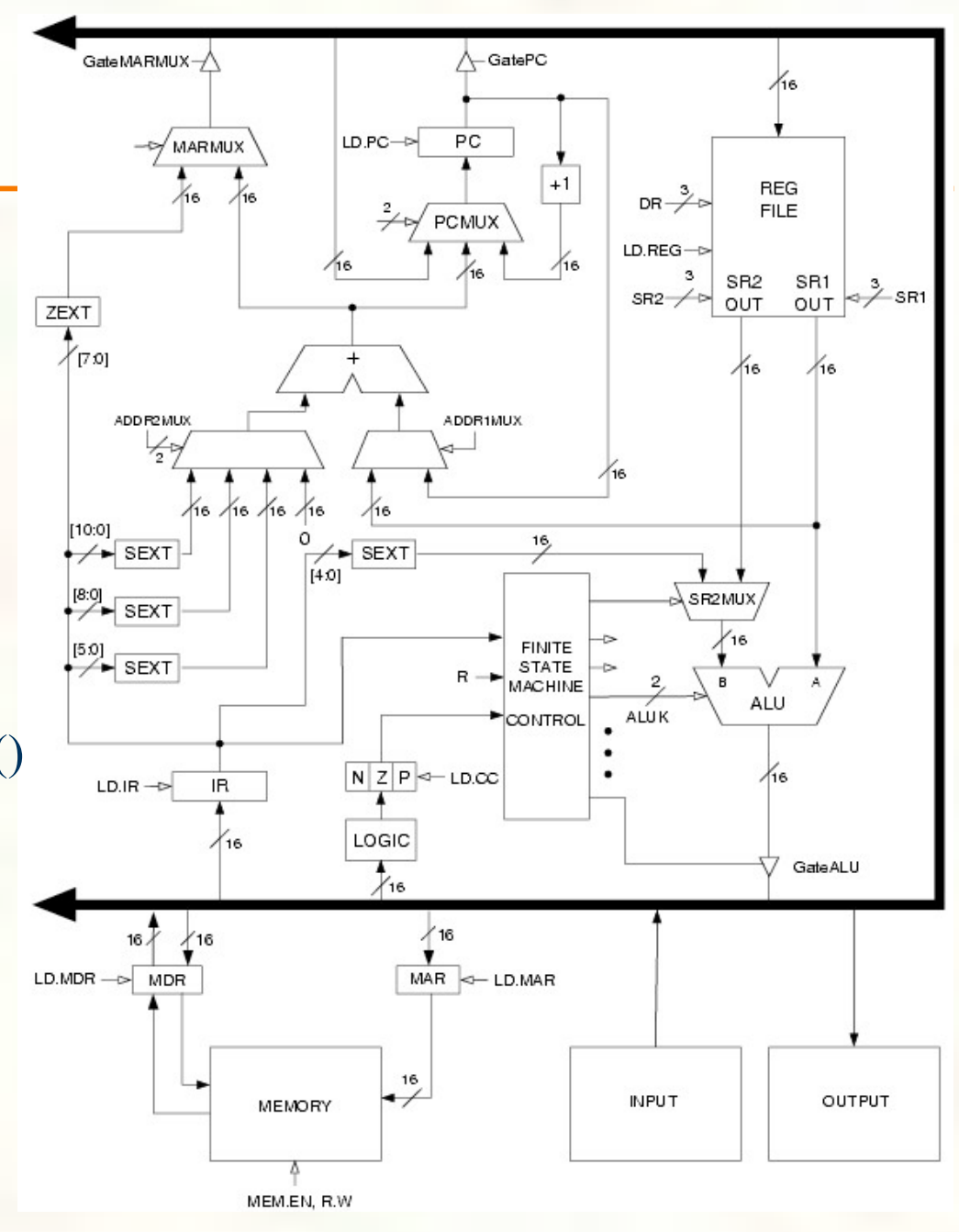

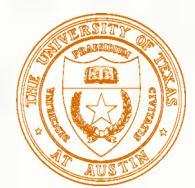

STR:

# Register Transfer

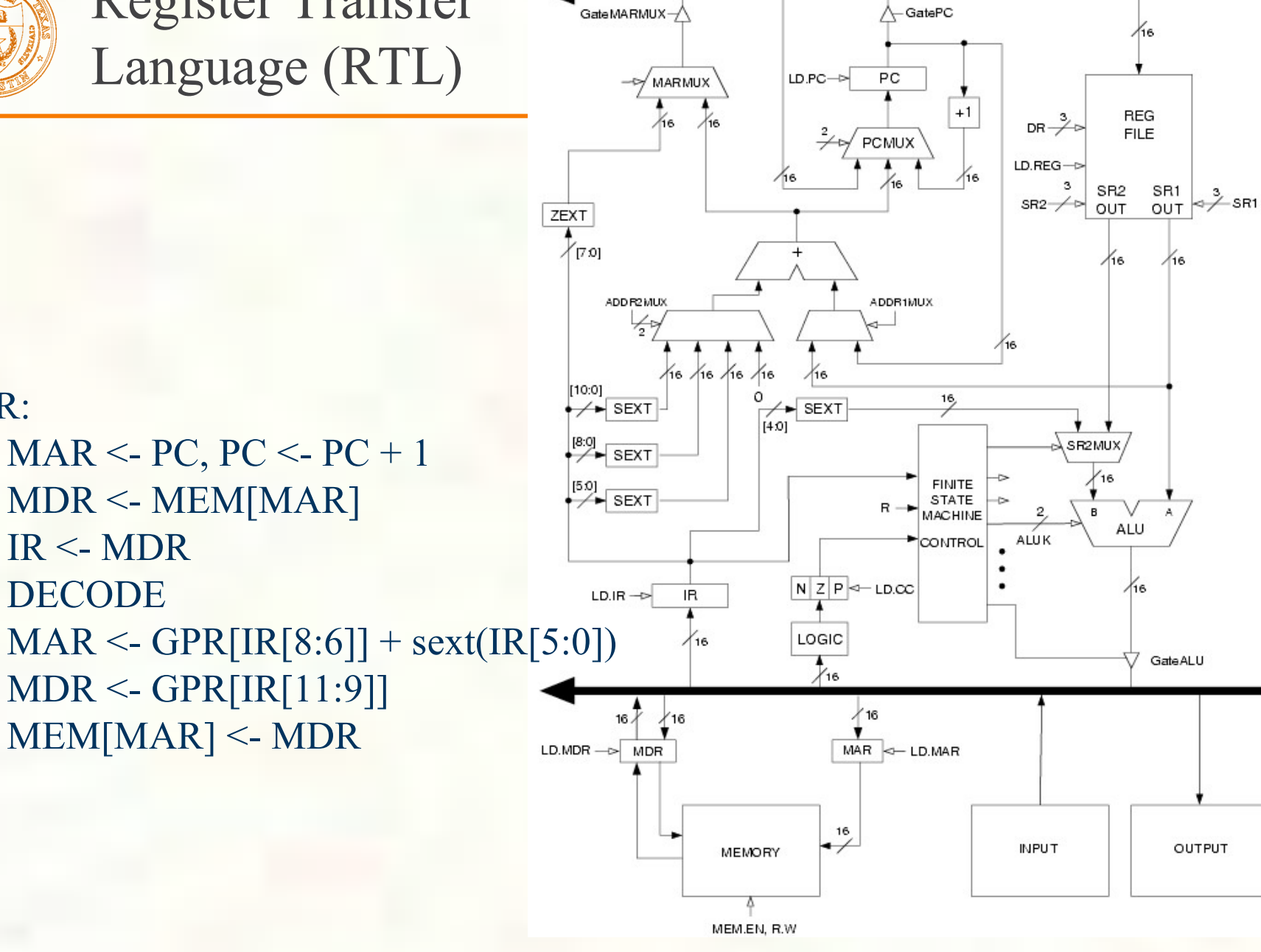

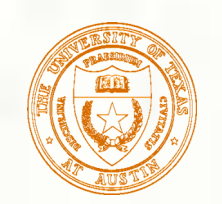

Register Transfer Language (RTL)

JSR:

 $MAR < PC$ ,  $PC < PC + 1$  MDR <- MEM[MAR] IR <- MDR DECODE  $R7 < PC$  $PC < P< + scxt(IR[10:0])$ 

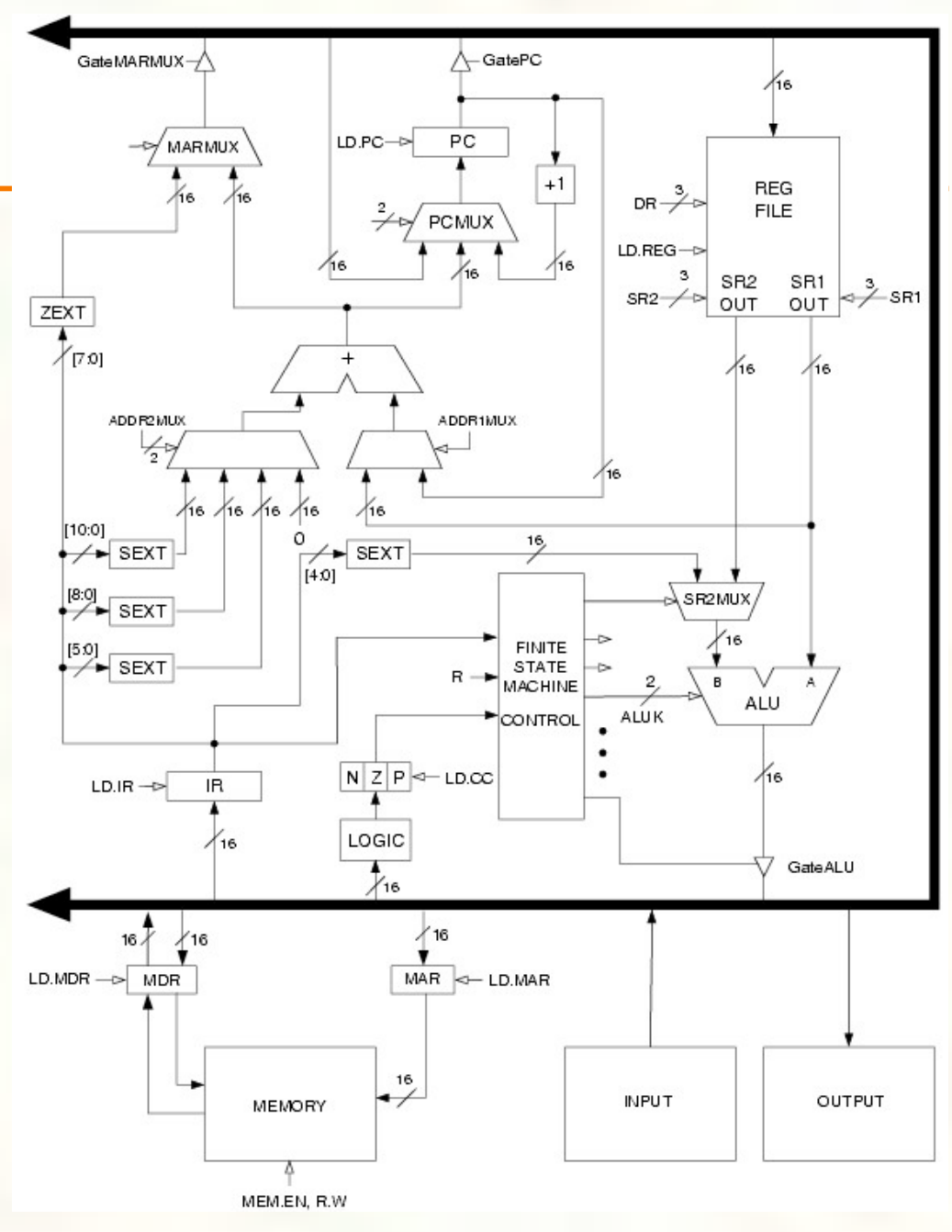